## **Name / Surname :** …………………….………………………………………….

**Class:** 8/….. **Number:** ………..

## **8th GRADES UPSWING UNIT 5 THE INTERNET - WORD TEST**

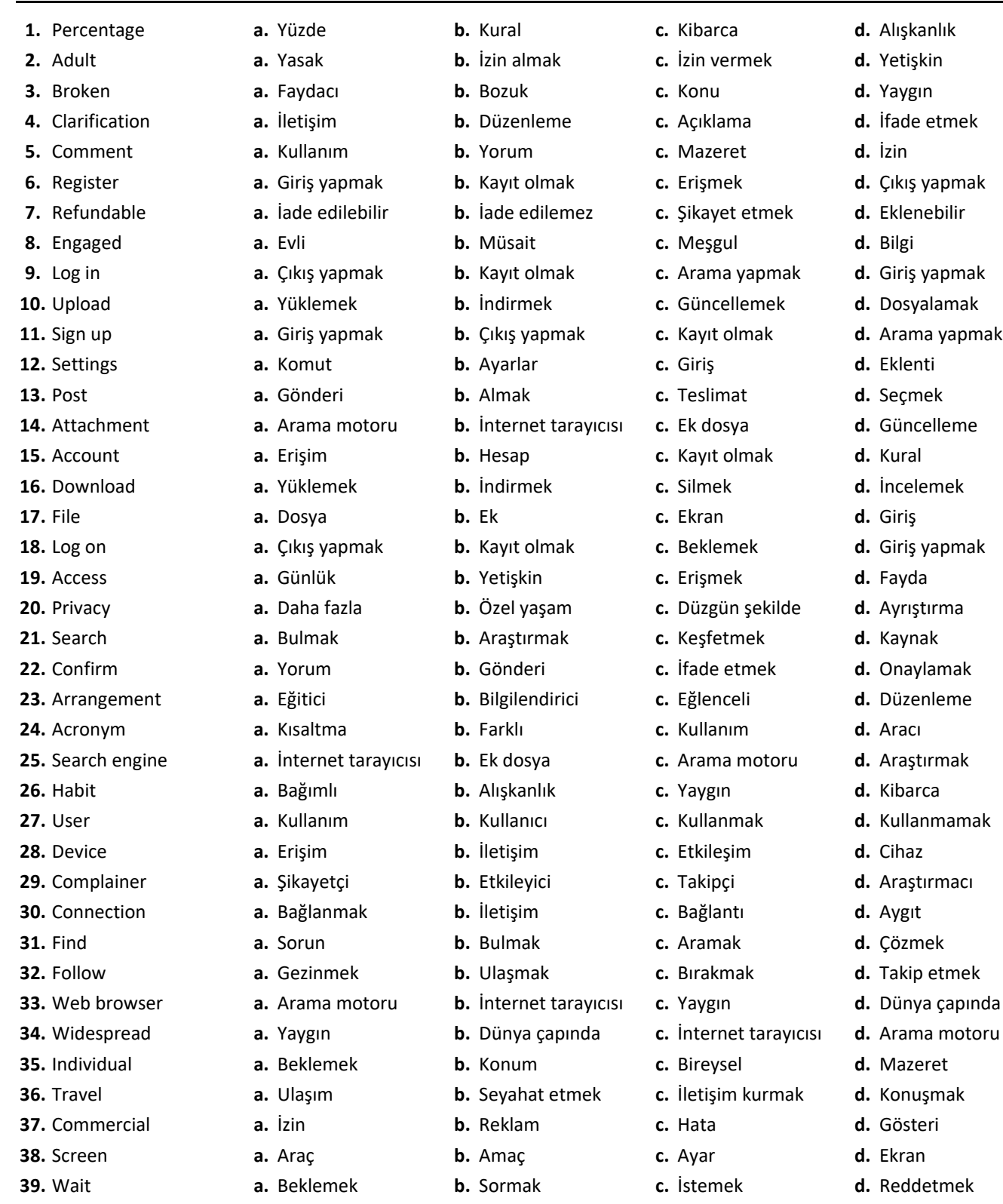

*f fatihhoca* www.fatihhoca.com **@eltfatihhoca** 

**40.** Worldwide **a.** Arama motoru **b.** İnternet tarayıcısı **c.** Dünya çapında **d.** Yaygın